## **Renommage volume LVM**

Lorsqu'on migre un système de fichiers LVM sur un autre système de fichiers sur la même machine, on ne peut utiliser le même nom. Dans certain cas, il est intéressant de renommer le tout à l'identique de la situation précédente.

On part du principe que le VG original se nomme datavg avec un LV datalv et qu'on en a créé un nouveau VG data vg et un nouveau LV data lv pour pouvoir les monter en même temps sur la même machine. Les fichiers sont transférés entre les deux volumes, on supprime le précédent disque dur et on se retrouve avec un VG data\_vg et un LV data\_lv qu'on souhaite renommer avec les mêmes noms que les précédents.

```
lvrename /dev/data_vg/data_lv /dev/data_vg/datalv
umount /data
vgchange -an data_vg
vgrename data_vg datavg
vgchange -ay datavg
mount -a
```
From: <https://wiki.ouieuhtoutca.eu/> - **kilsufi de noter**

Permanent link: **[https://wiki.ouieuhtoutca.eu/renommage\\_volume\\_lvm](https://wiki.ouieuhtoutca.eu/renommage_volume_lvm)**

Last update: **2021/01/21 21:42**

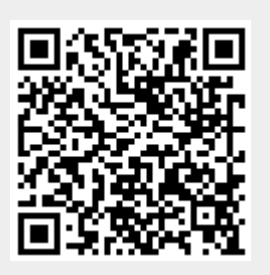